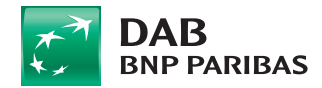

**E-Mail: Zugangsdaten@dab.com Fax-Nr.: +49 (0)89 / 500 68 4751**

**Löschen**

逦

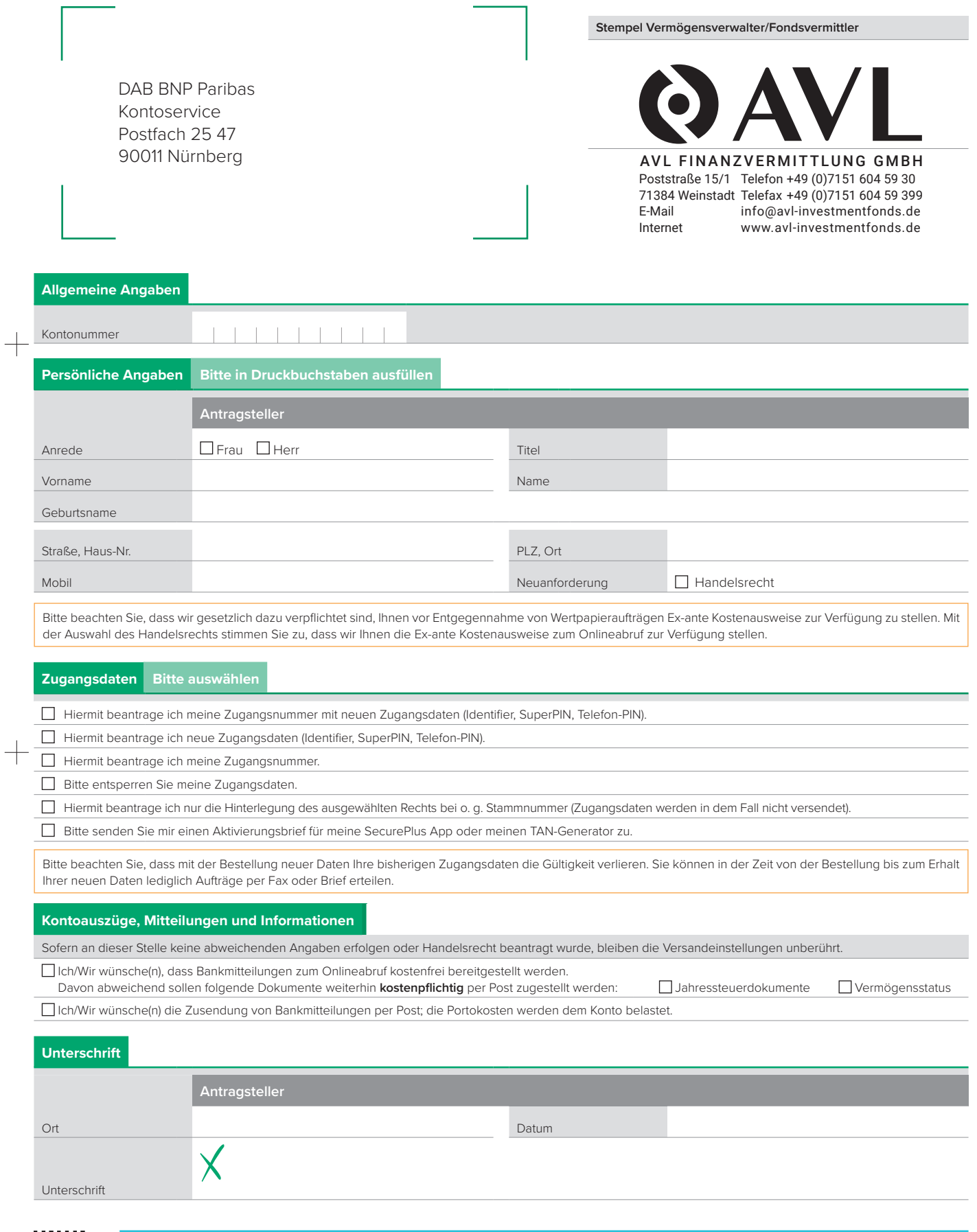

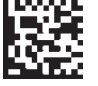